## Podstawy programowania

Raster geoprocesing w GDAL i NumPy

# Cechy danych rastrowych

- Ilość kanałów w rastrze
- Typ komórki rastra (pixela) w kanale:
	- 1 bit Boolean GDT\_Byte
	- Unsigned integer 16, 32 bits GDT\_UInt16, GDT\_UInt32
	- Signed integers 16, 32 bits GDT\_Int16, GDT\_Int32
	- float: 32, 64 bits GDT\_Float32, GDT\_Float64
- Układ współrzędnych rastra
- Wysokość i szerokość komórki rastra (pixela) np. 30x30m

### Raster wielokanałowy

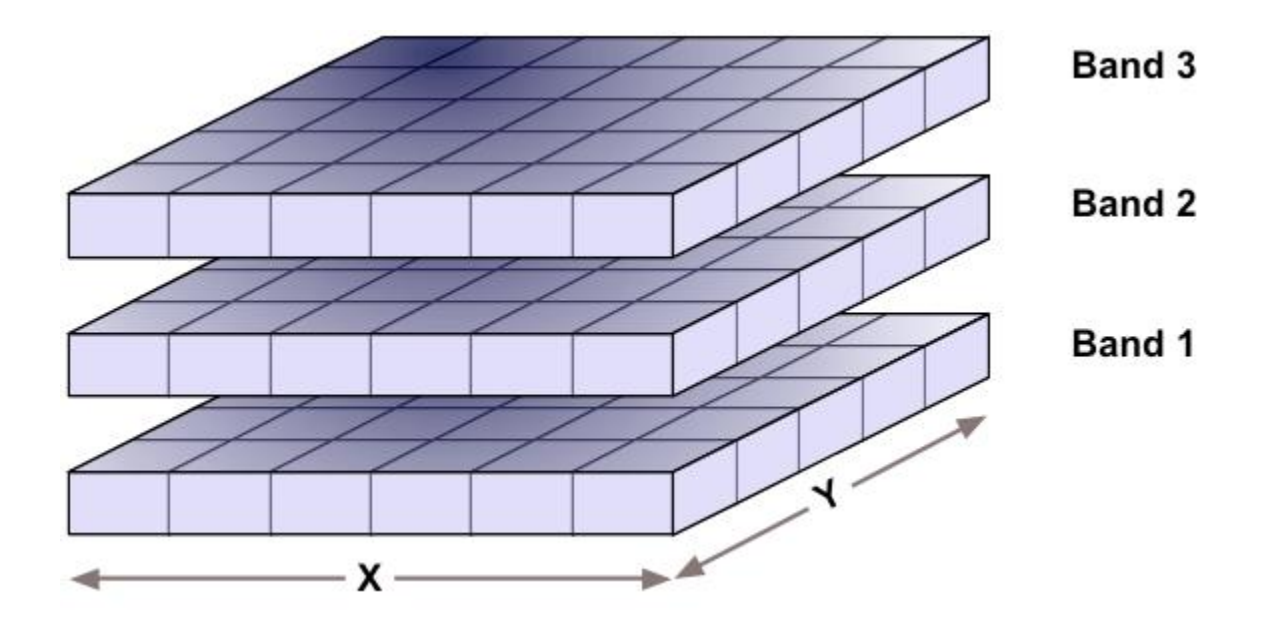

## Współrzędne rastra

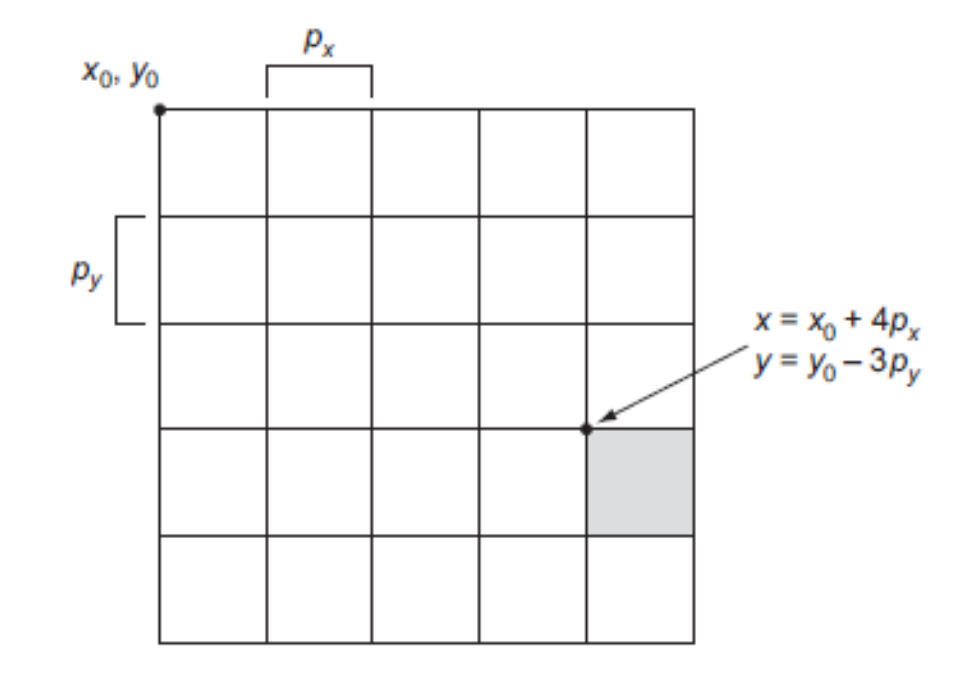

### Przykład rastra cyfrowy model wysokościowy (CMW)

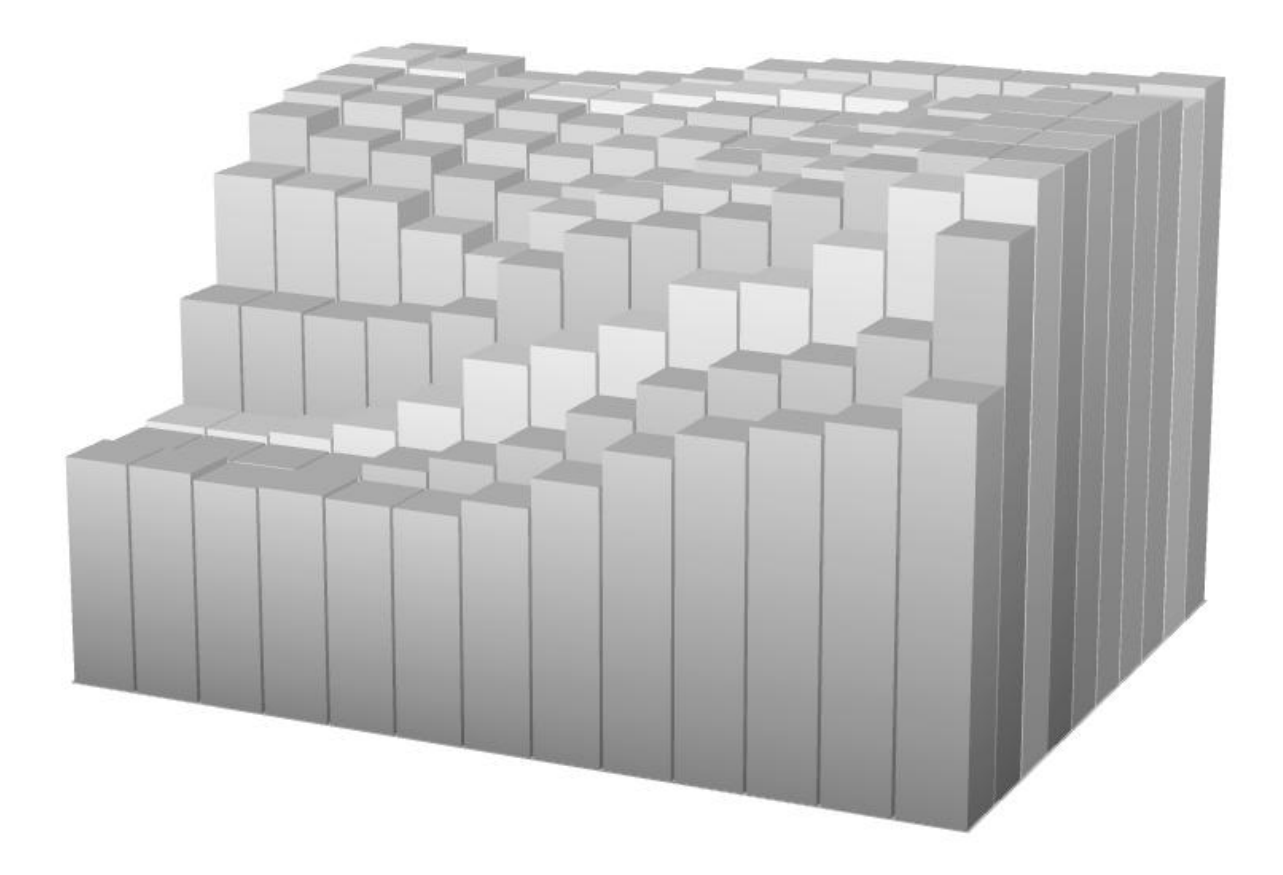

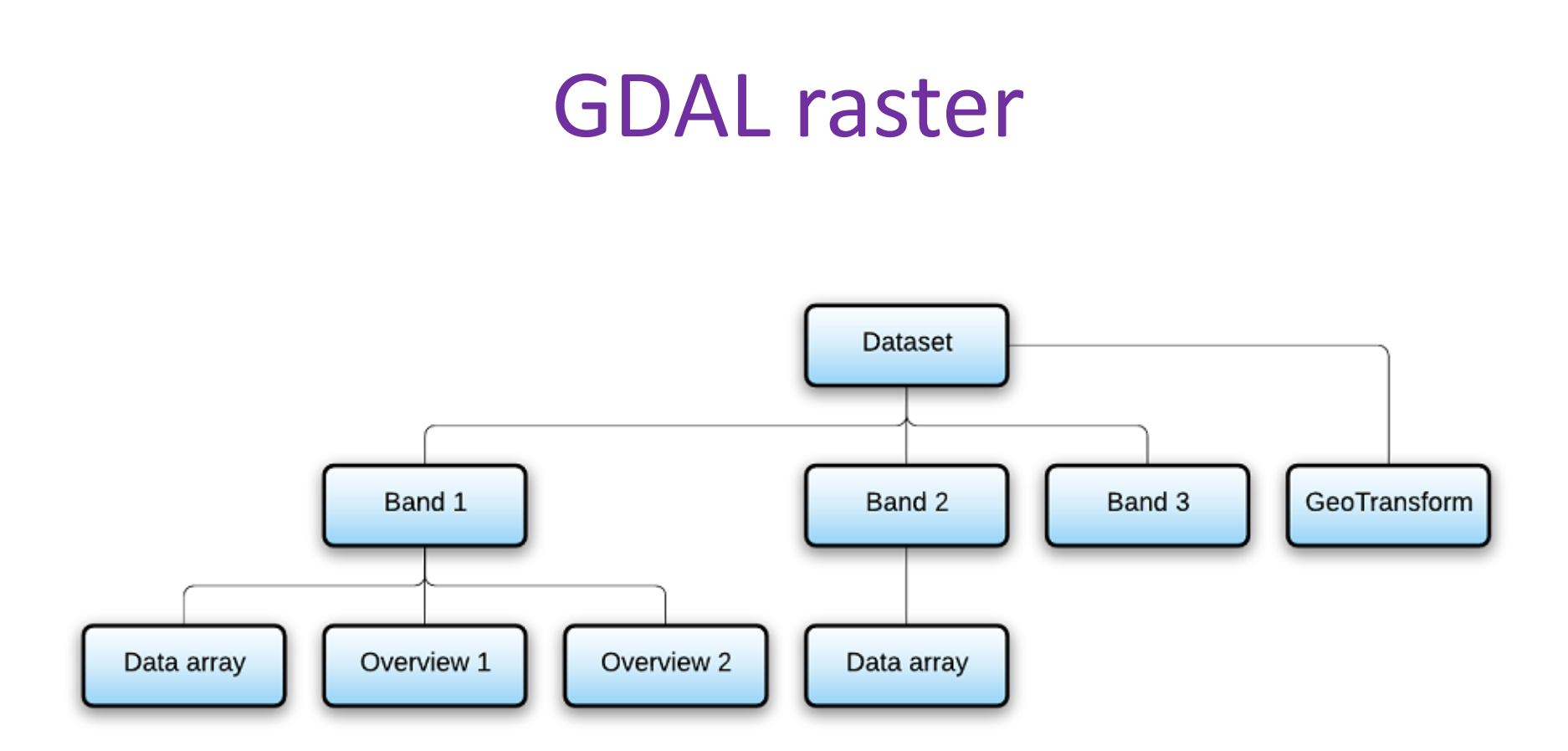

# GeoTransform

- GeoTransform[0]  $/*$  top left  $x*/$
- GeoTransform[1] /\* w-e pixel resolution \*/
- GeoTransform[2] /\* 0 \*/
- GeoTransform[3]  $/*$  top left y  $*/$
- GeoTransform[4] /\* 0 \*/
- GeoTransform[5] /\* n-s pixel resolution (negative value) \*/

### Analizy danych rastrowych w GDAL

Przetwarzanie rastra:

Raster-> NumPy Array->Analiza -> Raster

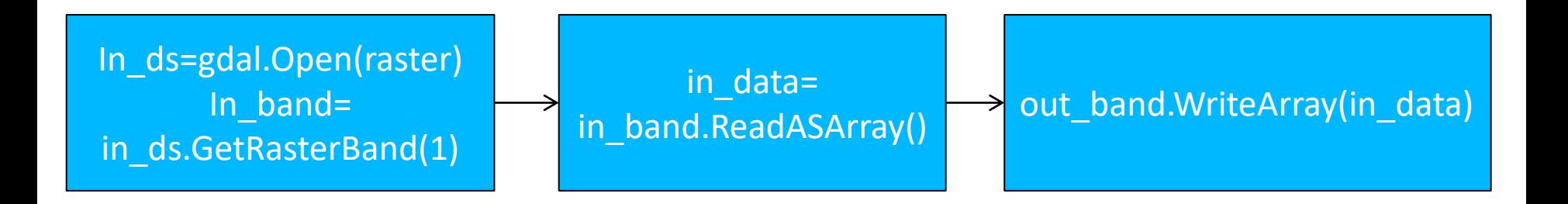

#### Odczyt pliku rastrowego

import gdal #otwarcie pliku

In\_fn='C:/sciezka\_do\_pliku/plik.tiff' in  $ds =$  gdal.Open(in fn) #wybranie właściwego kanału in band = in ds.GetRasterBand(1) #wczytanie do tablicy NumPy in data = in band.ReadAsArray()

### Wyświetlanie tablicy rastrowej

import matplotlib.pyplot as plt import gdal

```
ds_raster = gdal.Open(r'C:/GIS/dem.tif')
band = ds_raster.GetRasterBand(1)
array=band.ReadAsArray()
plt.imshow(array)
plt.show()
```
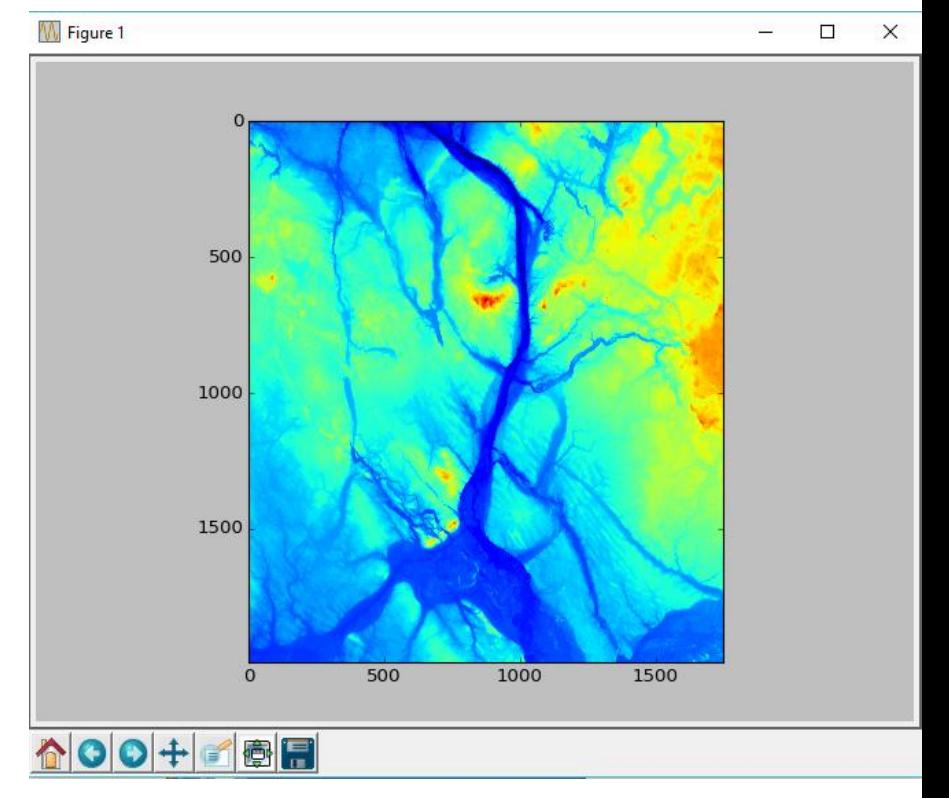

#### Wczytywanie raster gdal jako tablicay NumPy

#### **In\_band.ReadAsArray([xoff], [yoff], [win\_xsize], [win\_ysize], [buf\_xsize],[buf\_ysize], [buf\_obj])**

xoff – kolumna początkowa wczytywania (domyślnie 0)

- yoff wiersz początkowy wczytywania (domyślnie 0)
- win xsize ilość kolumn do wczytania (domyślnie wszystkie)
- win ysize ilość wierszy do wczytania (domyślnie wszystkie)
- buf\_xsize ilość kolumn tworzonej tablicy (domyślnie win\_xsize)
- buf\_ysize ilość wierszy tworzonej tablicy (domyslnie win\_ysize)
- buf obj tablica NumPy do wstawiania danych zamiast tworzenia nowej tablicy

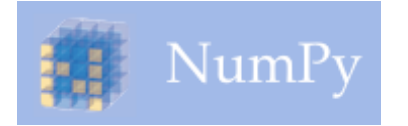

### Biblioteka NumPy

Podstawowy pakiet do analiz naukowych w Pythonie.

Podstawowym obiektem jest N-wymiarowa tablica (ndarray) oraz szereg funkcji przetwarzających i matematycznych wspierających operacje na całych tablicach bez potrzeby stosowania pętli

Aby uruchomić zainstalowaną uprzednio bibliotekę należy wykonać polecenie

import numpy as np

<https://docs.scipy.org/doc/numpy-dev/user/index.html>

# Funkcje NumPy

- **ndarray.ndim** ilość wymiarów tablicy
- **ndarray.shape** rozmiar poszczególnych wymiarów
- **ndarray.size** całkowita ilość elementów w tablicy
- **ndarray.dtype** typ elementów tablicy
- **ndarray.itemsize** rozmiar elementu w bajtach
- **ndarray.data** bufor tabeli w pamięci

## Tablica NumPy

```
>>> import numpy as np
>>> a = np.array([[1, 3, 4], [2, 7, 6]])
>>> a
array([[1, 3, 4],
    [2, 7, 6]]>>> a.ndim
2
>>> a.shape
(2, 3)
>>> a.size
6
>>> a.dtype
dtype('int32')
>>> a.itemsize
4
>>> a.data
<memory at 0x03F77C60>
```
### NumPy – tworzenie tablic

```
a = np.array([[1, 3, 4], [2, 7, 6]])b = np.array([[5, 2, 9], [3, 6, 4]])a+b
array([6, 5, 13],[5, 13, 10]]a>b
array([[False, True, False],
    [False, True, True]], dtype=bool)
#wylosuj do tablicy 12-elementowej liczby od 0 do 20
a = np.random.random(0, 20, 12)
```
>>> a

```
array([ 6, 12, 16, 17, 3, 11, 5, 14, 19, 2, 9, 7])
```
#### NumPy – tworzenie tablic

```
>>>b = np.arange(12) # szybkie tworzenie tablicy jednowymiarowej
>>> b
array([ 0, 1, 2, 3, 4, 5, 6, 7, 8, 9, 10, 11])
>>>b = np.arange(12).reshape(4,3) #szybkie tworzenie tablicy dwuwymiarowej
>>> b
array([[0, 1, 2],] [ 3, 4, 5],
    [ 6, 7, 8],
    [ 9, 10, 11]])
>>> a=np.ones((3,4),np.int32) #generowanie tabeli z identycznymi danymi
>>> a
array([[1, 1, 1, 1],
     [1, 1, 1, 1],
   [1, 1, 1, 1]]\gg np.zeros((3,4))
array([[0., 0., 0., 0.])[0., 0., 0., 0.], [ 0., 0., 0., 0.]])
```
#### NumPy – tworzenie tablic losowych

```
>>> a=np.random.randint(0, 9, 16 ).reshape(4,4)
>>> a
array([[1, 3, 6, 3],
     [8, 6, 1, 8],
     [2, 3, 1, 7],
     [6, 3, 6, 6]])
```
#### Zmiany rozmiarów tablic

```
\gg a.resize((2,8))
>>> a
array([[0, 1, 0, 0, 1, 0, 0, 0],
    [1, 0, 0, 0, 1, 1, 1, 1]]>>> a.reshape(8,-1)
array([[0, 1],
     [0, 0],
     [1, 0],
     [0, 0],
     [1, 0],
     [0, 0],
     [1, 1],
     [1, 1]])
>>> a.shape
(2, 8)
```
### Sortowanie tablic

>>> np.sort(a) array([[0, 1, 1, 8], [2, 2, 6, 8], [2, 4, 7, 8],  $[2, 5, 5, 7]]$ 

### Funkcja NumPy.choose

```
#inicjalizacja listy
\gg a=[1,2,3,4,5,6,7]
>>> np.choose([0,2,4],a)
array([1, 3, 5])#inicjalizacja listy 2-wym.
\gg a=[[1,2,3],[2,3,4]]>>> np.choose([0,1,0],a)
#pierwszy element z wiersza pierwszego 0+1, 
#drugi element z wiersza drugiego 1+1
#trzeci element z wiersza pierwszego 0+1
array([1, 3, 3])>>> np.choose([[0,1,0],[1,1,0]],a)
array([[1, 3, 3],
   [2, 3, 3]]
```
### NumPy.choose

```
array([[ 0, 1, 2],
     [ 3, 4, 5],
     [ 6, 7, 8],
     [ 9, 10, 11]])
\Rightarrow >>> a = np.random.randint(0, 3, 12) .reshape(4,3)
>>> a
array([[1, 1, 1],
     [2, 2, 0],
     [1, 0, 2],
    [1, 2, 1]]>>> np.choose(a, b)
array([[3, 4, 5],
     [6, 7, 2],
     [3, 1, 8],
    [3, 7, 5]]
```
#### NumPy.choose (kadrowanie tablicy)

```
\gg mask = np.random.randint(0, 2, 16) .reshape(4,4)
>>> mask
array([[1, 1, 0, 1],
    [0, 1, 1, 1],
     [0, 1, 1, 1],
    [0, 0, 1, 0])
\gg clip = np.arange(16).reshape(4,4)
>>> clip
array([[ 0, 1, 2, 3],
     [ 4, 5, 6, 7],
     [ 8, 9, 10, 11],
     [12, 13, 14, 15]])
>>> np.choose(mask, (clip,0)) #wstaw 0 gdzie jest 1
array([[ 0, 0, 2, 0],
     [ 4, 0, 0, 0],
     [ 8, 0, 0, 0],
     [12, 13, 0, 15]])
```
#### NumPy – obliczenia statystyk

```
#utworzenie tablicy
\gg > \circ = np.arange(9).reshape(3,3)
>>> b
array([[0, 1, 2], [3, 4, 5],
     [6, 7, 8]])
#wyliczenie średniej dla całej tablicy
>>> np.mean(b)
4.0
#wyliczenie odchylenia standardowego
\gg np.std(b)
2.5819888974716112
```
#### Histogram tablicy rastrowej

import gdal import matplotlib.pyplot as plt

#otwarcie pliku in fn=r"C:/GIS/dem.tiff" in  $ds =$  gdal.Open(in fn) #wybranie właściwego kanału in band = in ds.GetRasterBand(1)

#wczytanie do tablicy NumPy in data = in band.ReadAsArray()

#odczyt ilości wierszy i kolumn num rows, num  $\cosh = \ln \text{ data}$ .shape

#utworzenie słownika do zliczenia liczebności poszczególnych wartości histogram={}

# Histogram tablicy rastrowej

```
x=[]y = []for row in range(num_rows):
    for col in range(num_cols):
            #odczyt zawartości komórki
            elevation = int(in_data[row, col])
            try: 
                        histogram[elevation] += 1 
            except KeyError: 
                        histogram[elevation] = 1 
#obsługa wyników
for elevation in sorted(histogram.keys()): 
    print (elevation, histogram[elevation])
    if elevation >0:
            x.append(elevation)
            y.append(histogram[elevation])
plt.bar(x, y)
plt.show()
```
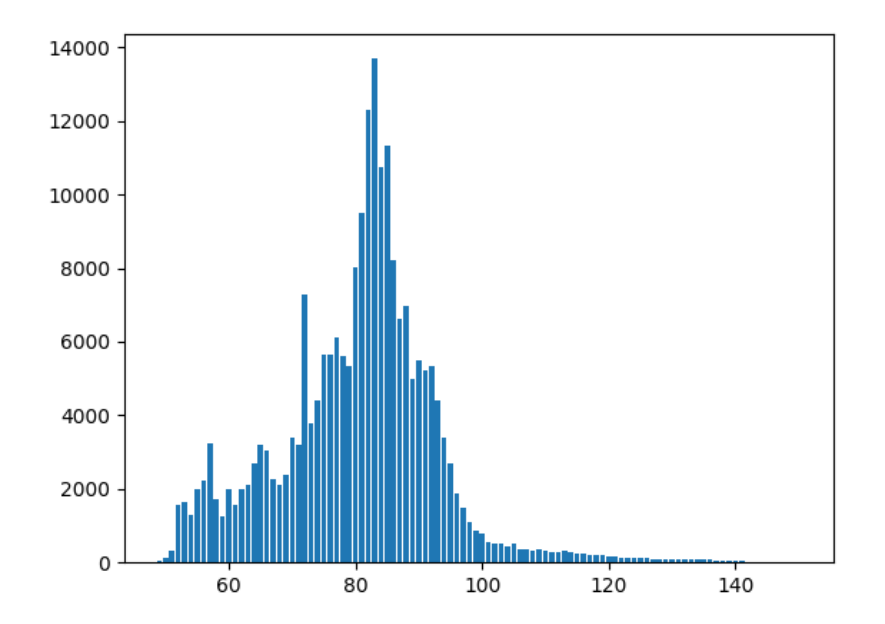